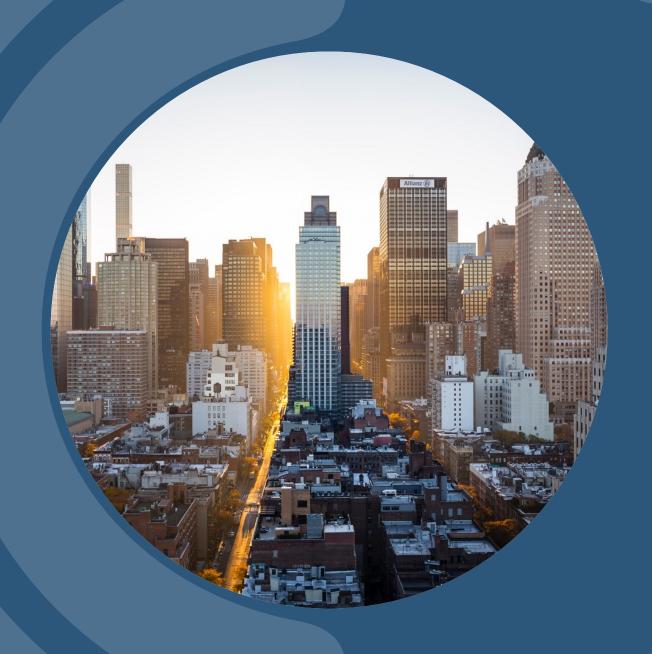

# TRAVEL TRAINING PRESENTATION

PRESENTED BY BLANCA MARTINEZ 2023

### LOCAL & NON- LOCAL TRAVEL

You should Always have Pre-Approval before your travel

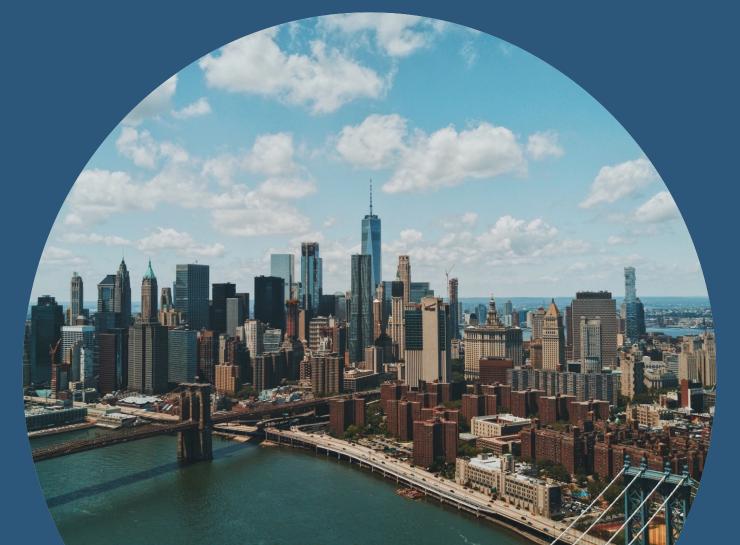

### LOCAL TRAVEL WORKSHEET FORM

Local Travel Reimbursements are Processed via the College's Self Service Platform, Under Financial Information section, Request a payment:

https://zoom.us/rec/play/AX09J8Ynsk-NnC6uXsu8kZcwk2KUYXJIFcB-00JhbwIuG3QwyqFLV2fh\_rRTuKDqAi6ryw-00rXZKQ8l.zBPoUZ6SUXuilPhk?continueM ode=true

Use the local Travel Worksheet found here: <a href="https://swtjc.edu/documents/business\_off">https://swtjc.edu/documents/business\_off</a> ice/swtjc-local-travel-reimbursement-form.pdf

to assist you with tabulating your reimbursement for mileage, registration, parking and tolls

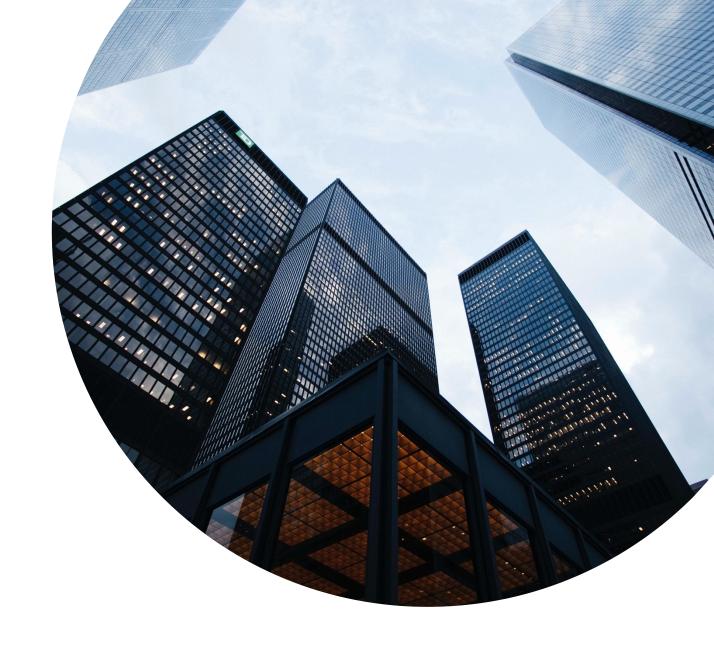

#### Southwest Texas Junior College Local (Non-Overnight) Travel Reimbursement Worksheet

| Name:          |                                              |                                     |                                              |                    |  |
|----------------|----------------------------------------------|-------------------------------------|----------------------------------------------|--------------------|--|
| or the Month o | of:(o                                        | ptional)                            |                                              |                    |  |
| Mileage Reimbu | ırsement: (**See be                          | low for standard trip m             | nileage)                                     |                    |  |
| Date           | То                                           | From                                | Event                                        | #Miles             |  |
|                |                                              |                                     |                                              |                    |  |
|                |                                              |                                     |                                              |                    |  |
|                |                                              |                                     |                                              |                    |  |
|                |                                              |                                     |                                              |                    |  |
|                |                                              |                                     |                                              |                    |  |
|                |                                              |                                     |                                              |                    |  |
|                |                                              |                                     |                                              |                    |  |
|                |                                              |                                     | TOTAL                                        | MILES 0            |  |
|                | 0<br># Miles: @ \$<br>To find rate - http:// | \$ 0.00<br>www.gsa.gov/portal/conte | ent/100715                                   |                    |  |
| Other Expenses | :                                            |                                     |                                              |                    |  |
| Date           |                                              | Description (ex: Registration)      |                                              |                    |  |
|                |                                              |                                     |                                              |                    |  |
|                |                                              |                                     | TOTAL OTHER                                  | \$ 0.00            |  |
| TOTAL REIMBU   | RSEMENT: \$ \$ 0.0                           | Go to Colleague<br>Financial Inform | Self Service and enter this amount as Reques | t a Payment in the |  |

\*\*Some standard mileages:

Campus round trip Uvalde/Del Rio - 150 miles Campus round trip Uvalde/Pearsall - 106.5 miles

Campus round trip Uvalde/Eagle Pass - 120 miles Campus round trip Uvalde/Medina Valley - 121 miles

Campus round trip Uvalde/Crystal City - 83 miles Campus round trip Uvalde/Hondo - 80.5 miles

Campus round trip Uvalde/Devine - 122 miles

If mileage is not listed, click here for Google maps: https://www.google.com/maps/dir///@29.2127699,-

### IMPORTANT INFORMATION TO REMEMBER FOR LOCAL TRAVEL WORKSHEET

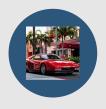

#### **MILEAGE**

Please enter Dates Traveled

Reason for your travel

Your Beginning location and final Destination

**Total of Miles** 

Copy of Google Map Search:

https://www.google.com/maps

Enter current Mileage rate from GSA Website:

http://www.gsa.gov/portal/content/100715

Don't forget your GL Account Number

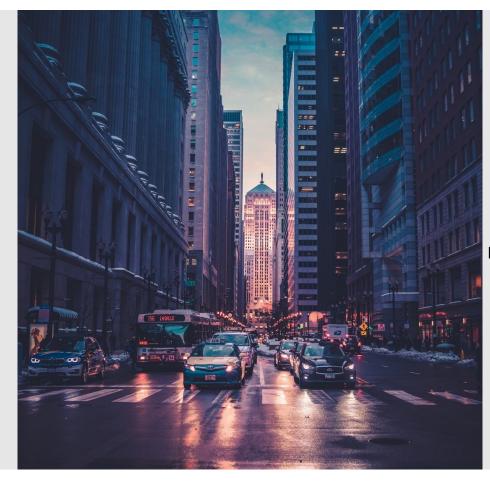

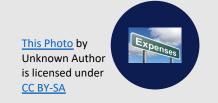

#### **EXPENSES**

Please enter other expenses:

Registration fees, Parking fees

Remember to enter the total in Self Service platform

And send a copy of your worksheet and receipts to:

acctpayable@swtjc.edu

Remember to include your Voucher Number on subject line

### OVER NIGHT TRAVEL REQUEST RECONCILIATION FORM

Before Traveling Please Review SWTJC's Travel Policy:

https://swtjc.edu/documents/business\_office/SWTJC-Business-Office-Policies.pdf#page=23

Please ask your VP if you need to apply for a travel card if you do not already have one:

https://swtjc.edu/documents/bu siness office/swtjc travel pcard \_application.pdf

Please make sure you have funds and Obtain Pre –Approval for your trip

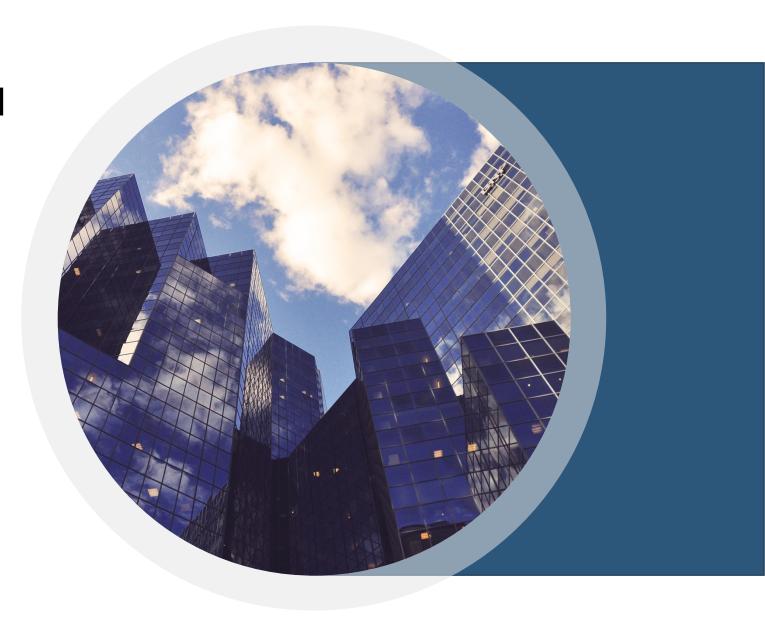

### OVER NIGHT TRAVEL FORM

|                                                                                          | SWTJC N           | ON-LOCAL/     | OVERNIGHT           | TRAVEL REC                            | UEST/REIM                                                                     | BURSEMENT                | FORM  |              |
|------------------------------------------------------------------------------------------|-------------------|---------------|---------------------|---------------------------------------|-------------------------------------------------------------------------------|--------------------------|-------|--------------|
| Department:<br>Traveler's Name:<br>Street Address:<br>City, State, Zip:<br>Colleague ID# |                   |               |                     |                                       | Date Subm<br>arture Date & :<br>Return Date &<br>Travel Destina<br>Travel Pur | Time:<br>Time:<br>ation: |       |              |
| SECTION A: TRAVEL                                                                        | REQUEST/ANT       | ICIPATED TRA  | VEL EXPENSES (      | PRE-TRAVEL)                           |                                                                               |                          |       |              |
|                                                                                          | _                 | 4             | REQ                 | UESTED PREPA                          | AYMENTS                                                                       |                          |       |              |
| 3 ESTIMATI                                                                               | _                 |               | Payee               |                                       | Purpose                                                                       | Amount                   | CK P  | o cc         |
| Hotel Expense \$                                                                         |                   |               |                     |                                       |                                                                               | \$                       |       | $\perp$      |
| Registration \$                                                                          |                   |               |                     |                                       |                                                                               | \$                       |       | -            |
| Meals - Per Diem \$                                                                      | <u> </u>          |               |                     |                                       |                                                                               | \$                       |       | +            |
| Travel-Air \$                                                                            |                   |               |                     |                                       |                                                                               | \$                       |       |              |
| Travel - Mileage \$                                                                      |                   |               |                     |                                       |                                                                               | 2                        |       | +            |
| Other 5                                                                                  | •                 |               |                     |                                       |                                                                               | •                        |       |              |
| TOTAL ESTIMATE                                                                           | \$                | <del></del>   |                     | TOTAL PREP                            |                                                                               | A /\$                    |       |              |
| Top Signatures Pre-Travel                                                                | Estimate Approval | R             | equesting Tra       | vel P-card                            | 5 \$                                                                          |                          |       |              |
|                                                                                          |                   | 7             |                     |                                       |                                                                               |                          |       |              |
| Traveler Signature                                                                       |                   | Date Super    | visor (or Prof Deve | slpmnt Officer) Sig                   | mature Date                                                                   | VP Signa                 | ture  | Date         |
| SECTION B: ACTUAL                                                                        | TRAVEL EXPE       | NSES (POST-TR | AVEL) (ALL I        | EXPENSES INC                          | LUDING PREPA                                                                  | YMENTS)                  |       |              |
|                                                                                          | Day 1             | Day 2         | Day 3               | Day 4                                 | Day 5                                                                         | Day 6                    | Day 7 | TOTALS       |
| Date/Dates                                                                               |                   |               |                     |                                       |                                                                               |                          |       |              |
| Each City                                                                                |                   |               |                     |                                       |                                                                               |                          |       |              |
| Number of Miles                                                                          |                   |               |                     |                                       |                                                                               |                          |       |              |
| Mileage \$ Amount                                                                        | s                 | s             | s                   | s                                     | s                                                                             | s                        | s     | s            |
| Parking/Tolls                                                                            | s                 | s             | s                   | s                                     | s                                                                             | s                        | s     | s            |
| Rental Car/Taxi/Bus                                                                      | s                 | s             | s                   | s                                     | s                                                                             | ¢                        | · ·   | s            |
| Airfare                                                                                  | s                 | s             | s                   | s                                     | s                                                                             | s                        | s     | s            |
| Hotel                                                                                    | s                 | s             | s                   | s                                     | s                                                                             | s                        | s     | s            |
| notei                                                                                    | •                 | •             | •                   | •                                     | •                                                                             | •                        | •     | •            |
|                                                                                          | -                 |               |                     |                                       |                                                                               | -                        |       |              |
|                                                                                          |                   |               |                     |                                       |                                                                               |                          |       | _            |
|                                                                                          |                   |               |                     |                                       |                                                                               |                          |       |              |
|                                                                                          |                   |               |                     |                                       |                                                                               |                          |       |              |
|                                                                                          |                   |               |                     |                                       |                                                                               |                          |       |              |
| DAILY TOTALS \$                                                                          |                   | \$            | \$                  | s                                     | s                                                                             | \$                       | \$    | Bs           |
| Fund                                                                                     | -                 |               |                     | RECO                                  | NCILIATION                                                                    |                          |       |              |
|                                                                                          |                   | $\neg \neg$   |                     |                                       | tal Travel Expe                                                               | nses                     | (g)   | \$           |
| Object                                                                                   |                   |               |                     | Less Prepaid & Travel P-card Cost A\$ |                                                                               |                          |       |              |
| Location                                                                                 |                   |               |                     | "                                     | -                                                                             | Amount Due Tr            |       | s            |
| Amount From B: \$                                                                        |                   |               |                     |                                       |                                                                               |                          |       | <u>s</u>     |
| Bottom Signatures Post-Tr                                                                |                   |               |                     |                                       |                                                                               |                          |       | <del>-</del> |
|                                                                                          |                   | 10            |                     |                                       |                                                                               |                          |       |              |
| Traveler Signature                                                                       | Date              | e Supe        | rvisor Signature    |                                       | Date                                                                          | VP Signatur              |       | Date         |

### IMPORTANT INFORMATION TO REMEMBER FOR OVERNIGHT TRAVEL REQUEST / RECONCILIATION FORM

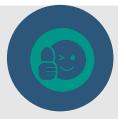

### PRE-APPROVAL/ ESTIMATE PART A

Complete the top portion of the travel form with Name, Address, Colleague ID#, the dates and place you are traveling the purpose of your trip. When completing the **ESTIMATE** portion of the form, please attach the following supporting documentation:

- Registration, Itinerary Conference Information or Brochure
- Hotel Information
- Airline/ Rental Car/Shuttle rates
- GSA Website Per Diem Rates, with calculations for each day for meals https://www.gsa.gov/travel?topnav=travel
- Google Maps https://www.google.com/maps/dir///@29.2127699,-
- Enter Any Check Prepayments needed
- Enter Any P-Card funds needed
- Enter GL Account Number
- Submit to your VP for Approval and forward to Business Office

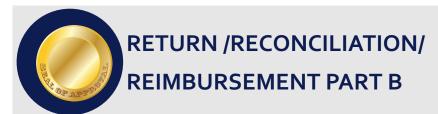

Upon Completion of your trip, within 10 business days, you will need to complete the **Actual** portion of the form and submit along with your receipts to your VP for final approval.

Enter the totals from your receipts in the appropriate boxes and total your columns and rows. Enter your final totals at bottom of the page in the Reconciliation Box. Subtract any prepaid expenses, regardless of how they were paid and your total should zero out.

The only exception would be if we still owed you a reimbursement for something such as Mileage for example or if you owe SWTJC.

Finally the form with all receipts will need to be routed through the proper approval Channels and dropped off at the Business Office where the appropriate action will be taken to created a reimbursement check for the traveler if applicable or to reconcile the Travel Card Charges.

### **EXAMPLE OF MEAL BREAKDOWN**

| July 16 1 <sup>st</sup> day 75% | July 17 Full Day | July 18 Full Day | July 19 Final Day 75% | Final Meal<br>Reimbursement |
|---------------------------------|------------------|------------------|-----------------------|-----------------------------|
| Beginning 51.75                 | Full day 69.00   | Full Day 69.00   | Ending 51.75          | Trip to Dallas TX           |
| -Breakfast 12.00                | -Breakfast 16.00 | -Breakfast 16.00 | -Breakfast 12.00      |                             |
|                                 | -Lunch 17.00     | -Lunch 17.00     |                       |                             |
| Total 39.75                     | Total 36.00      | Total 36.00      | Total 39.75           | 151.50                      |
|                                 |                  |                  |                       |                             |
|                                 |                  |                  |                       |                             |
|                                 |                  |                  |                       |                             |
|                                 |                  |                  |                       |                             |
|                                 |                  |                  |                       |                             |

### **TEAM**

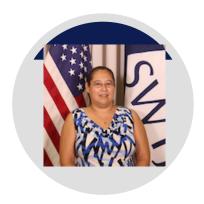

**BLANCA MARTINEZ** 

Accounts Payable Specialist
<a href="mailto:bemartinez@swtjc.edu">bemartinez@swtjc.edu</a>
830-591-7339

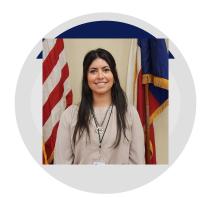

**DEYA LOZANO** 

Accounts Payable / Receptionist

delozano@swtjc.edu 830-591-7206

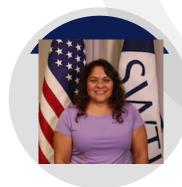

#### **IRMA GARCIA**

Director of Business Office <a href="mailto:iggarcia@swtjc.edu">iggarcia@swtjc.edu</a>
830-591-7292

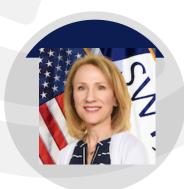

#### **LISA ERMIS**

Vice President Finance
<a href="mailto:ldermis@swtjc.edu">ldermis@swtjc.edu</a>
830-591-2935

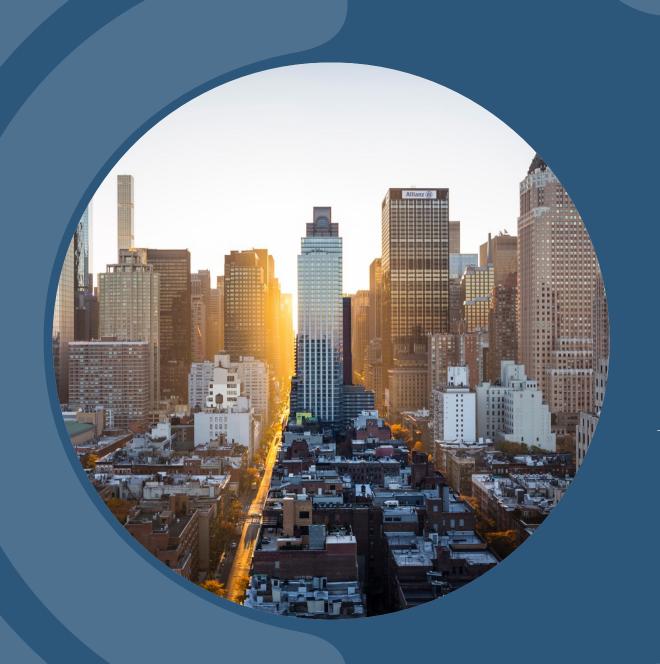

### Thank you!

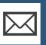

bemartinez@swtjc.edu

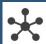

www.swtjc.edu

### **CUSTOMIZE THIS TEMPLATE**

## Template Editing Instructions and Feedback